Xerox Document Centre

# DC Tips

dc02cc0272 September 3, 2002 ... for the user

# PDL Reference Guide for the DC 240/255/265 ST/LP and DC 490/480/470/460 ST

# **Accessing Extended Features**

#### **Extended Features:**

- Accounting
- Proof Print
- Staple
- Collation
- Duplex
- Cover Options
- Media Source,
   Type, and Color
- Media Size
- Quantity
- Delay Print

# Overview

This document contains information to help you access the extended features of a Document Centre in environments that do not have a custom driver. These include the following environments:

- Custom DOS packages
- Other platforms (including mainframes and minis)

**NOTE:** Some of the commands and syntax used in this document requires familiarity with either PostScript (PS) or Printer Command Language (PCL).

This document provides the Printer Description Language (PDL) commands and syntax for each feature. The following items are also included:

- A table that describes features supported by the Document Centre.
- A PostScript table that describes the PostScript features and syntax the Document Centre supports.
- A PCL table, that describes the PCL features and syntax the Document Centre supports.

This document is not intended to be a complete PS or PCL reference manual; use it as a guide for using the PS and PCL commands for the Document Centres.

Refer to these additional reference materials *PostScript Language Reference Manual*, 2<sup>nd</sup> Edition, ISBN 0-201-18127-4 and *PCL 5 Printer Language Technical Reference Manual*, Hewlett-Packard Manual Part Number 5021-0377.

# This document applies to these Xerox products:

| x | DC 490/480/470/460 ST |
|---|-----------------------|
|   | DC 420/425/432/440 ST |
|   | DC 332/340 ST         |
| x | DC 240/255/265 ST/LP  |
|   | DC 220/230 ST/LP      |
|   | DCCS 50               |

# **Using this Guide**

- 1. Search the Feature Table to determine whether the feature you wish to use is supported.
- Verify that the feature is supported by the platform. For example, the Document Centre must have the Finisher option installed to use stapling commands.
- 3. Follow across the table to find the syntax listed for the PDL examples shown. Read the Dependencies/Caveats section.

dc02cc0272

# **Print Features**

The Document Centre supports PostScript level 2 and 3 commands or PCL5e and PCL6 escape sequences that enable the features listed in the following table.

| Feature                              | Description                                                                                                    |
|--------------------------------------|----------------------------------------------------------------------------------------------------|
| Job Name                             | Allows you to specify a job name.                                                                                                    |
| Job Owner                            | Allows you to specify a job owner.                                                                                                    |
| Media Size                           | Allows you to select media size.                                                                                                    |
| Media Source                         | Allows you to select the paper tray that feeds a print job.                                                                                                    |
| Media Type                           | Allows you to select the type of media used to print a job.                                                                                                    |
| Media Color                          | Allows you to select the color of media color used to print a job.                                                                                                    |
| Output Location                      | Allows you to select the output location where a job is delivered.                                                                                                    |
| Stapling                             | Indicates stapling for a print job.                                                                                                    |
| Collation                            | Allows you to select the order of the output pages. Collated creates a set that includes 1 copy of each page. Uncollated creates a stack of multiple copies of the same page.                                                                                              |
| Resolution                           | Allows you to select the resolution used to image a job. Currently, $600 \times 600 \times 1$ ( $600$ dpi resolution with 2 gray levels), $600 \times 600 \times 2$ ( $600$ dpi resolution with 4 gray levels), $1200 \times 1200$ , and $1800 \times 1800$ are available. |
| Quantity                             | Allows you to select the number of sets to print.                                                                                                    |
| Simplex                              | Delivers one-sided output.                                                                                                    |
| Duplex Long Edge Binding             | Delivers two-sided output. Landscape documents read like a calendar, and Portrait documents read like a book.                                                                                                    |
| Duplex Short Edge Binding            | Delivers two-sided output. Landscape documents read like a book and Portrait documents read like a calendar.                                                                                                    |
| Orientation                          | Allows you to select portrait or landscape orientation.                                                                                                    |
| Front Cover Imaged/Unimaged          | Allows you to select the type of front cover (blank or imaged).                                                                                                    |
| Front Cover Media Type               | Allows you to select the type of media for the front cover.                                                                                                    |
| Front Cover Media Color              | Allows you to select media color for the front cover.                                                                                                    |
| Front and Back Cover Imaged/Unimaged | Allows you to select the type of front cover and the back cover (blank or imaged).                                                                                                    |
| Front and Back Cover Media<br>Type   | Allows you to select the media type for both the front cover and the back cover.                                                                                                    |
| Front and Back Cover Media<br>Color  | Allows you to select the media color for both the front cover and the back cover.                                                                                                    |
| Accounting                           | Allows you to enter an accounting code and UserID to track printer usage.  NOTE: This feature is not available on Document Centres 240/255/265 with version prior to 6.03 (ESS version LO.18.1.24).                                                                        |
| Draft Mode Printing                  | Allows you to select a draft printing mode that conserves toner when printing.                                                                                                    |
| Image Quality Selection              | Allows you to increase or decrease the amount of toner used to create an image. Image quality levels range from 1 (darkest) to 7 (lightest).                                                                                                    |
| Job Type                             | Allows you to select normal print, secure print, or proof print. Proof print is the same as sample set.                                                                                                    |
| Printer Banner Sheet                 | Allows you to turn banner pages on or off based on individual jobs.                                                                                                    |
| Interleave                           | Allows you to insert blank or imaged sheets between                                                                                                    |

| Feature                | Description                                                                                                    |  |
|------------------------|----------------------------------------------------------------------------------------------------|--|
|                        | transparencies.                                                                                                    |  |
| Interleave Media Color | Allows you to select media color for the interleaves. Only use this feature in conjunction with ithe nterleave feature. |  |
| Delay Print            | Allows you to specify a time, up to 72 hours from the current printer time, to print a job.                             |  |

# **PostScript**

This section describes the PostScript commands required to access Document Centre features. This table lists each feature and the PostScript syntax used to enable the feature. Following this table are some examples of how to use these commands and PostScript file samples.

For more information about PostScript commands, refer to the  $PostScript\ Language\ Reference\ Manual,\ 2^{nd}\ Edition,\ ISBN\ 0-201-18127-4.$ 

# **Print Features**

| Feature     | Implementation               | Values                                                                                                    |
|-------------|------------------------------|----------------------------------------------------------------------------------------------------|
| Job Owner   | %%OID_ATT_JOB_OWNER "string" | Where string is a maximum of 40 characters                                                                                                    |
| Job Name    | %%OID_ATT_JOB_NAME "string"  | Where string is a maximum of 40 characters                                                                                                    |
| Media Size  | > setpagedevice              | [width x height] in 1/72 inch (points) [612 792] = Letter (8.5 x 11 inches) [612 1008] = Legal (8.5 x 14 inches) [792 1224] = Ledger (11 x 17 inches) [612 936] = Folio (8.5 x 13 inches) [522 756] = Executive (7.25 x 10.5 inches) [396 612] = 5.5 x 8.5 inches [360 504] = 5 x 7 inches [576 720] = 8 x 10 inches [648 792] = Letter Cover (9 x 11 inches) [864 1296] = 12 x 18 inches [324 432] = Postcard (4.5 x 6 inches) [842 1191 = A3 (297 x 420 mm) [595 842] = A4 (210 x 297 mm) [632 842] = A4 (210 x 297 mm) [632 842] = A5 (148 x 210 mm) [729 1032] = JIS B4 (257 x 364 mm) [729 1032] = JIS B4 (257 x 364 mm) [516 729] = JIS B5 (182 x 257 mm) [363 516] = JIS B6 (128 x 182 mm) [624 936] = 220 x 330 mm [757 1100] = 815 Taiwan (267 x 388 mm) [420 567] = Oufuku (148 x 200 mm)  NOTE: Use this command in conjunction with the Media Type and Media Color commands (see below in table). |
| Media Type  | <> setpagedevice             | Where string is one of the following: bond, letterhead, standard, transparency, labels, drilled, recycled, preprinted, heavyweight, other, system default.  NOTE: Use this command in conjunction with the commands Media Size and Media Color.                                                                                                    |
| Media Color | <> setpagedevice             | Where <i>string</i> is one of the following: buff, blue, clear, gray, green, ivory, orange, other, pink, red, white, yellow, goldenrod, unspecified.  NOTE: Use this command in conjunction with the commands Media Size and Media Type.                                                                                                    |

| Feature                      | Implementation                                       | Values                                                                                                    |
|------------------------------|------------------------------------------------------|----------------------------------------------------------------------------------------------------|
| Media Source                 | /MediaPosition <i int>> setpagedevice                | Where int is one of the following:                                                                                  |
|                              |                                                      | 1 = Tray 1                                                                                                    |
|                              |                                                      | 2 = Tray 2                                                                                                    |
|                              |                                                      | 3 = Tray 3                                                                                                    |
|                              |                                                      | 4 = Tray 4                                                                                                    |
|                              |                                                      | 5 = Bypass Tray (SMH)                                                                                               |
|                              |                                                      | 6 = High Capacity Feeder                                                                                            |
|                              |                                                      | NOTE: See the media selection comments                                                                              |
|                              | 10 1 17                                              | in the Dependencies / Caveats section.                                                                              |
| Output Location –            | << /OutputType (value) >> setpagedevice              | Where <i>value</i> is one of the following:                                                                         |
| available on DC              | OB                                                   | TopTray                                                                                                    |
| 460/470 ST only              | OR                                                   | MainTray                                                                                                    |
|                              | %%OID_ATT_OUTPUT_BINS value                          | Where <i>value</i> is one of the following:                                                                         |
|                              | 7070015_7111_00111011_51110114140                    | OID_VAL_OUTPUT_BIN_TOP or                                                                                           |
|                              |                                                      | OID_VAL_OUTPUT_BIN_MAIN                                                                                             |
| Stapling                     | < <td>Where int is one of the following:</td>        | Where int is one of the following:                                                                                  |
|                              | < <td>0 = No Staple</td>                             | 0 = No Staple                                                                                                    |
|                              | ring)>>                                              | 3 = Staple when set is complete                                                                                     |
|                              | >>                                                   |                                                                                                    |
|                              | >>setpagedevice                                      | Where <i>string</i> is one of the following three                                                                   |
|                              |                                                      | values:                                                                                                    |
|                              |                                                      | SinglePortrait (The Document Centre uses                                                                            |
|                              |                                                      | the staple head at the front of the Document Centre - Staple Head 1).                                               |
|                              |                                                      | Centre - Staple Head 1).                                                                                            |
|                              |                                                      | SingleLandscape (The Document Centre                                                                                |
|                              |                                                      | uses the staple head at the back of the                                                                             |
|                              |                                                      | Document Centre - Staple Head 2).                                                                                   |
|                              |                                                      | ' '                                                                                                    |
|                              |                                                      | DualLandscape                                                                                                    |
| Collation                    | <> setpagedevice                                     | Where <i>value</i> is one of the following:                                                                         |
|                              |                                                      | true = Collated                                                                                                    |
| Resolution                   |                                                      | false = Uncollated  Where x and y are one of the following:                                                         |
| Resolution                   |                                                      | 1200 1200                                                                                                    |
| 600 x 600 x 1                | < <td>1800 1800</td>                                 | 1800 1800                                                                                                    |
| 000 x 000 x 1                | <li>/Type 4 /ValuesPerColorComponent 2 &gt;&gt;</li> | 600 600                                                                                                    |
| 1200 x 1200 x 1              | /HWResolution [x y]>> setpagedevice                  |                                                                                                    |
|                              |                                                      |                                                                                                    |
| 1800 x 1800 x 1              |                                                      |                                                                                                    |
|                              |                                                      |                                                                                                    |
|                              | <                                                    |                                                                                                    |
| 600 x 600 x 2                | <li>/Type 4 /ValuesPerColorComponent 4 &gt;&gt;</li> |                                                                                                    |
|                              | /HWResolution [x y]>> setpagedevice                  |                                                                                                    |
| Quantity                     | >setpagedevice                                       | Where <i>int</i> <b>or</b> <i>value</i> is 1 to 9999 (1 to 999 for                                                  |
| Quantity                     | OR                                                   | DC2xx devices)                                                                                                    |
|                              | %% OID_ATT_COPY_COUNT value                          | 2 22.33 4011000)                                                                                                    |
| Simplex                      | /Duplex value > setpagedevice                        | Where value is false                                                                                                |
| Duplex Long Edge             | /Duplex true /Tumble value >                         | Where value is false                                                                                                |
| Binding                      | setpagedevice                                        |                                                                                                    |
|                              |                                                      | Where <i>value</i> is true                                                                                          |
| Duplex Short Edge            | <>                                                   | Where value is true                                                                                                 |
| Duplex Short Edge<br>Binding | setpagedevice                                        |                                                                                                    |
| Duplex Short Edge            | setpagedevice<br><>                                  | [height/width] in 1/72 inch (points)                                                                                |
| Duplex Short Edge<br>Binding | setpagedevice                                        | [height/width] in 1/72 inch (points) To print landscape, use the Media Size                                         |
| Duplex Short Edge<br>Binding | setpagedevice<br><>                                  | [height/width] in 1/72 inch (points) To print landscape, use the Media Size command with height and width reversed. |
| Duplex Short Edge<br>Binding | setpagedevice<br><>                                  | [height/width] in 1/72 inch (points) To print landscape, use the Media Size                                         |

| Feature             | Implementation                 | Values                                                                                 |
|---------------------|--------------------------------|----------------------------------------------------------------------------------------|
| Front Cover Imaged  | %%OID_ATT_FIRST_PAGE_ IMAGED   | Where value is                                                                         |
| Enable/Disable      | "value" – – –                  | TRUE or FALSE                                                                          |
|                     |                                | TRUE produces an imaged cover.                                                         |
|                     |                                | FALSE produces a blank cover.                                                          |
|                     |                                | NOTE: Use this command in conjunction                                                  |
|                     |                                | with these commands: Front Cover Media                                                 |
|                     |                                | Type and Front Cover Media Color.                                                      |
| Front Cover Media   | %%OID_ATT_FIRST_PAGE_          | Where <i>value</i> is one of the following:                                            |
| Туре                | MEDIA_TYPE "value";            | standard, transparency, labels, drilled,                                               |
|                     |                                | recycled, pre-printed, heavyweight, other                                              |
|                     |                                | NOTE: Use this command in conjunction with these commands: Front Cover Imaged          |
|                     |                                | Enable and Front Cover Media Color.                                                    |
| Front Cover Media   | %%OID ATT FIRST PAGE           | Where <i>value</i> is one of the following:                                            |
| Color               | MEDIA COLOR "value";           | yellow, green, buff, white, red, ivory, gray,                                          |
|                     | ,                              | clear, pink, goldenrod, orange, blue, other                                            |
|                     |                                | NOTE: Use this command in conjunction                                                  |
|                     |                                | with these commands: Front Cover Imaged                                                |
|                     |                                | Enable and Front Cover Media Type.                                                     |
| Front Cover Media   | %%OID_ATT_FIRST_PAGE_MEDIA_    | Where xxx and yyy are the media size                                                   |
| Size                | SIZE "xxx yyy"                 | expressed in mm.                                                                       |
|                     |                                | NOTE: Only use this optional command                                                   |
|                     |                                | when printing blank front covers. Use in conjunction with Front Cover Image            |
|                     |                                | Enable/Disable and the commands it                                                     |
|                     |                                | requires, that is, Front Cover Media Type                                              |
|                     |                                | and Front Cover Media Color.                                                           |
| Front & Back Cover  | %%OID_ATT_FIRSTLAST_PAGE_IMAGE | Where value is                                                                         |
| Imaged Enable/      | D "value"                      | TRUE = an imaged front and back cover.                                                 |
| Disable             |                                | or                                                                                     |
|                     |                                | FALSE = a blank front and back cover.                                                  |
|                     |                                | NOTE: Use this command in conjunction                                                  |
|                     |                                | with these two commands: Front & Back Cover Media Type and Front & Back Cover          |
|                     |                                | Media Color.                                                                           |
| Front & Back Cover  | %%OID ATT FIRSTLAST PAGE       | Where <i>value</i> is one of the following:                                            |
| Media Type          | MEDIA_TYPE "value";            | yellow, green, buff, white, red, ivory, gray,                                          |
|                     |                                | clear, pink, goldenrod, orange, blue, other                                            |
|                     |                                | NOTE: Use this command in conjunction                                                  |
|                     |                                | with these commands: Front & Back Cover                                                |
|                     |                                | Imaged Enable and Front & Back Cover                                                   |
| Front & Back Cover  | %%OID ATT FIRSTLAST PAGE       | Media Color).  Where value is one of the following:                                    |
| Media Color         | MEDIA COLOR "value";           | yellow, green, buff, white, red, ivory, gray,                                          |
| ivicula Coloi       | Value,                         | clear, pink, goldenrod, orange, blue, other                                            |
|                     |                                | NOTE: Use this command in conjunction                                                  |
|                     |                                | with these two commands: Front & Back                                                  |
|                     |                                | Cover Imaged Enable and Front & Back                                                   |
|                     |                                | Cover Media Type.                                                                      |
| Front & Back Cover  | %%OID_ATT_FIRSTLAST_PAGE_ME    | Where xxx and yyy are the media size                                                   |
| Media Size          | DIA_SIZE "xxx yyy"             | expressed in mm.                                                                       |
|                     |                                | <b>NOTE:</b> Only use this optional command when printing blank front and back covers. |
|                     |                                | Use this command in conjunction with                                                   |
|                     |                                | Front & Back Cover Image Enable/Disable                                                |
|                     |                                | and the commands it requires, that is,                                                 |
|                     |                                | Front & Back Cover Media Type, Front &                                                 |
|                     |                                | Back Cover Media Color.                                                                |
| Draft Mode Printing | %%OID_ATT_PRINT_               | Where <i>value</i> is one of the following:                                            |
|                     | QUALITY value;                 | OID_VAL_PRINT_QUALITY_NORMAL                                                           |
|                     |                                | OID_VAL_PRINT_QUALITY_DRAFT                                                            |

| Feature                | Implementation                                        | Values                                                           |
|------------------------|-------------------------------------------------------|------------------------------------------------------------------|
| Image Quality          | < <td>Where value is one of the following:</td>       | Where value is one of the following:                             |
| Selection              | /PostRenderingEnhanceDetails <</Type 20</td <td></td> |                                                                  |
|                        | /DensityControl <i>n</i> >> >> setpagedevice          | True = Xerox High Accuracy output                                |
|                        |                                                       | Where <i>n</i> applies for Xerox High Accuracy                   |
|                        |                                                       | Output and is a number in the range:                             |
|                        |                                                       | -3 (lightest) to +3 (darkest)                                    |
| Job Type               | %%OID_ATT_JOB_TYPE value;                             | Where value is one of the following: OID_VAL_JOB_TYPE_PRINT      |
| Dainte a Decree Obsert | 0/0/OID ATT OTABT OUEFT                               | OID_VAL_JOB_TYPE_PROOF_PRINT                                     |
| Printer Banner Sheet   | %%OID_ATT_START_SHEET value;                          | Where <i>value</i> is one of the following:                      |
|                        |                                                       | OID_VAL_JOB_SHEET_FULL (On) OID_VAL_JOB_SHEET_NONE (Off)         |
| Interleave             | %%OID_ATT_INTERLEAVE <i>value</i> ;                   | Where <i>value</i> is one of the following:                      |
|                        |                                                       | OID_VAL_INTERLEAVE_NONE                                          |
|                        |                                                       | OID_VAL_INTERLEAVE_BLANK                                         |
|                        |                                                       | OID_VAL_INTERLEAVE_IMAGED  NOTE: Use this command in conjunction |
|                        |                                                       | with the command: Interleave Media Color.                        |
| Interleave Media       | %%OID ATT INTERLEAVE COLOR                            | Where <i>value</i> is one of the following:                      |
| Color                  | "value";                                              | yellow, green, buff, white, red, ivory, gray,                    |
| 00.01                  | variao ,                                              | clear, pink, goldenrod, orange, blue, other.                     |
|                        |                                                       | <b>NOTE:</b> Use this command in conjunction                     |
|                        |                                                       | with the command: Interleave.                                    |
| Accounting             | %%OID ATT ACCOUNTING INFORMATI                        | Where UserID is a value that the Printer                         |
|                        | ON "UserID 042AccountID";                             | Administrator assigns to a user.                                 |
|                        | '                                                     | Where AccountID is a value that the Printer                      |
|                        |                                                       | Administrator assigns to the account.                            |
|                        |                                                       | NOTE: The User ID and the Account ID                             |
|                        |                                                       | must be delimited by a  042.                                     |
| Delay Print            | %%OID_ATT_JOB_PRINT_AFTER                             | Allows you to specify the time a job prints.                     |
|                        | "yyyymmddhhmmss"                                      | You can set this time up to 72 hours from                        |
|                        | 3333                                                  | the current printer time.                                        |
|                        |                                                       | Where <i>yyyy</i> is the year, <i>mm</i> is the month,           |
|                        |                                                       | dd is the date, hh is the hour, mm is the                        |
|                        |                                                       | minute of the hour, and ss is the second of                      |
|                        |                                                       | that minute.                                                     |
|                        |                                                       | NOTE: The hours are expressed in a 24-                           |
|                        |                                                       | hour clock. For example: July 29, 1999 at                        |
|                        |                                                       | 3:25 PM is expressed as:                                         |
|                        |                                                       | 19990729152500.                                                  |

# **Euro Font**

NOTE: The DC 240/255/265 software levels L17.x do not have the ability to print the Euro glyph. The Euro character is provided in all standard Latin fonts (letter fonts such as Helvetica and Times) included in the Adobe PostScript 3 interpreter of the DC 240/255/265, software level L18.6 or higher, and the DC 490/480/470/460. Special fonts such as ZapfDingbats do not contain the Euro symbol and the Symbol font does. Although the Euro character's "glyph" is added to the PostScript fonts, standard font encoding (that is, the character set) does not include the character.

To access the Euro character's glyph directly, use the glyphshow command as shown in the following example:

%!PS-Adobe-3.0 /Times-Roman findfont 12 scalefont setfont 120 735 moveto (The price of this unit is: ) show /Euro glyphshow (200.00) show showpage

# **Basic PostScript Template**

This section illustrates a standard PostScript template that is used to access general print features as well as Document Centre product specific features. This template lists each feature and the syntax, both Postscript commands and DSC (Document Structuring Conventions) required to use these features.

# Section 1 (Adobe Reference Command)

%!PS

### Section 2 (XRXbegin - Opening Comment Statement, Required)

%% XRXbegin

#### Note:

The print job specifies the following items:

- Job owner
- Job name
- 11 x 17 paper size
- Drilled
- Ivory paper
- 1200 x 1200 resolution
- Staple off
- Landscape
- Sample set
- Draft mode
- Offset off
- Banner sheet off
- Duplex long edge
- One copy

The quotations in the Job Name and Job Owner lines are required.

# Section 3 (OID Commands)

%%OID\_ATT\_JOB\_OWNER "John Smith";

%%OID\_ATT\_JOB\_TYPE OID\_VAL\_JOB\_TYPE\_PRINT;

%%OID\_ATT\_START\_SHEET OID\_VAL\_JOB\_SHEET\_NONE;

%%OID\_ATT\_JOB\_NAME "Readme.txt";

%%OID\_ATT\_PRINT\_QUALITY OID\_VAL\_PRINT\_QUALITY\_DRAFT;

# Section 4 (XRXend - Closing statement for Comment Section, Required)

%% XRXend

# Section 5 (Options Such as Selecting Different Fonts, Simplex, Duplex, etc.)

- << /PostRenderingEnhance false >> setpagedevice
  - << /Staple 0 >> setpagedevice
  - << /Jog 0 >> setpagedevice
  - << /ManualFeed false >> setpagedevice
  - << /MediaType (Drilled) >> setpagedevice
  - << /MediaColor (Ivory) >> setpagedevice
- << /DeviceRenderingInfo << /Type 4 /ValuesPerColorComponent 2 >>

/HWResolution [1200 1200] >> setpagedevice

- << /PageSize [792 1224] /ImagingBBox null >> setpagedevice
- << /Duplex true /Tumble false >> setpagedevice
- << /Collate false >> setpagedevice

### Section 6 (Postscript Data Stream Inserted Here)

[Postscript]

### Section 7 (EOF - Closing Statement for PostScript File, Required)

%%EOF

# Sample PostScript Headers

### Note:

The header for simple print specifies the Job Owner, Job Name, and one copy.

The quotations in the Job Owner and Job Name lines are required.

#### Note:

This is a proof print job header. This job requests 6 copies.

# **Example 1 Header for Simple Print**

%!PS

%%XRXbegin

%%OID\_ATT\_JOB\_OWNER "John Smith"

%%OID\_ATT\_JOB\_NAME "Print Job"

%%OID ATT COPY COUNT 1

%%XRXend

# **Example 2 Header for Proof Print**

%!PS

%%XRXbegin

%%OID\_ATT\_JOB\_TYPE OID\_VAL\_JOB\_TYPE\_PROOF\_PRINT

%%OID ATT COPY COUNT 6

%%XRXend

#### Note:

This job header specifies the following items:

- 10 copies
- Duplex
- Collated
- Stapled
- Sent to the main tray
- Job name
- Bold image quality

**Note:** To use the staple and collate features, you must send the output to the stacker.

# **Example 3 Header for Finishing Options**

%!PS

%%XRXbegin

%%OID\_ATT\_JOB\_OWNER "John Smith"

%%XRXend

- <</PageSize [612 792]>>setpagedevice
- <</OutputType (MainTray)>>setpagedevice
- <</Staple 3>>setpagedevice
- <</Duplex true /Tumble false>> setpagedevice
- <</PostRenderingEnhance true>>setpagedevice
- <</Collate true>>setpagedevice
- <</NumCopies 10>>setpagedevice

# **PostScript Feature Dependencies/Caveats**

- All %% commands (DSC comments) must be in the first 4096 bytes of the job.
- When you use duplicate commands, the last command takes precedence. Since the setpagedevice commands are normally after the %% commands (DSC comments), the setpagedevice normally takes precedence.
- The Document Centre supports PostScript resolutions up to and including 1800 x 1800. Some PostScript jobs may not print if you use this resolution. If this occurs, print the same job at a lower resolution.
- Do not duplex any job with media smaller than A6 (5.8 x 8.3 in. or 105 x 148 mm).
- Do not duplex any transparency or label jobs.
- To use the duplex front and back imaged covers option most effectively, remember these items when you prepare the contents of the print file:
  - The Document Centre uses the contents of the first two and last two pages of the file as the front cover, inside front cover, back cover, and inside back cover.
  - The remaining pages print on the document body media type and color.
  - If a print file contains an odd number of pages, the Document Centre leaves the last body page (that is, the page adjacent to the inside back cover) blank.
- When using the Blank Front or the Blank Front and Back Cover command, the Cover Media Size command is optional. If the Cover Media Size command is not in the PDL, the printer uses the media size the document body.
- Use one of the following methods to specify media selection:
  - Describe the media size, color, and type attributes and allow the device to select the correct source tray. If you describe the media, leave source tray information out of the request or set to Auto. Otherwise, the tray selection defeats the auto tray selection capabilities of the device.
  - Indicate the media feed tray the device should use. In doing so, you allow the device to select media feed trays based on the paper type defined by SYSTEM DEFAULT, unless specified otherwise. This method prevents inadvertent use of special paper types. To override a paper type definition, include a paper type specification of UNSPECIFIED in the job.

# **PCL**

This section describes the PCL commands required for specific features. This table lists each feature and the PCL syntax required to use the feature. Following this table are examples of how to use these commands and what the PCL file looks like.

Refer to these reference materials: *PCL 5 Printer Language Technical Reference Manual*, Hewlett-Packard Manual Part Number 5021-0377.

**NOTE:** Throughout this document, <esc> refers to the escape key. When you see <esc>, substitute the escape character appropriate for your environment.

# **PCL Print Features**

| Feature                                                               | Implementation                                       | Values                                                                                                    |
|-----------------------------------------------------------------------|------------------------------------------------------|----------------------------------------------------------------------------------------------------|
| Job Name                                                              | @PJL COMMENT OID_ATT_JOB_NAME "string";              | Where <i>string</i> is a maximum of 40 characters                                                                                                    |
| Job Owner                                                             | @PJL COMMENT OID_ATT_JOB_OWNER "string";             | Where <i>string</i> is a maximum of 40 characters                                                                                                    |
| Custom Paper Size –<br>available on DC 460/470<br>ST and only for PCL | @PJL COMMENT OID_ATT_PCL_CUSTOM_DIMENSIONS (x.0 y.0) | Where x and y are millimeters expressed as integer.                                                                                                    |
| ·                                                                     | <esc>101A</esc>                                      | Note: Both the PJL comment and the escape code must be used. The value 101 in the escape code states that this is a custom size job. The PJL comment communicates the media size to be used. |

| Feature                 | Implementation                | Values                                                          |
|-------------------------|-------------------------------|-----------------------------------------------------------------|
| Media Size              | <esc> &amp; I int A</esc>     | Where int is one of the following:                              |
|                         |                               | 2 = Letter ( 8.5 x 11 inches)                                   |
|                         |                               | 3 = Legal ( 8.5 x 14 inches)                                    |
|                         |                               | 6 = Ledger ( 11 x 17 inches )                                   |
|                         |                               | $44 = 8.5 \times 13 \text{ inches} (215 \times 330 \text{ mm})$ |
|                         |                               | 1 = 7.25 x 10.5 inches                                          |
|                         |                               | 41 = Statement (8.5 x 5.5 inches)                               |
|                         |                               | $204 = 5 \times 7 \text{ inches}$                               |
|                         |                               | 208 = 8 x 10 inches                                             |
|                         |                               | $201 = 9 \times 11 \text{ inches}$                              |
|                         |                               | 213 = 12 x 18 inches                                            |
|                         |                               | 214 = 12 x 19 inches                                            |
|                         |                               | 27 = A3 ( 297 x 420 mm)<br>26 = A4 ( 210 x 297 mm)              |
|                         |                               | 200 = Oversized A4 (223 x 297 mm)                               |
|                         |                               | 25 = A5 ( 148 x 210 mm)                                         |
|                         |                               | 203 = A6 ( 105 x 148 mm)                                        |
|                         |                               | 46 = B4 (257 x 364 mm)                                          |
|                         |                               | 45 = B5 (182 x 257 mm)                                          |
|                         |                               | 205 = B6 (128 x 182 mm)                                         |
|                         |                               | 43 = 215 x 315 mm                                               |
|                         |                               | 212 = 220 x 330 mm                                              |
|                         |                               | 210 = 267 x 388 mm                                              |
|                         |                               | 72 = Oufuku-Hagaki (Postcard 148x200)                           |
|                         |                               | 197 = SR A3                                                     |
|                         |                               | 71 = Postcard (100x148)                                         |
|                         |                               | 211 = Postcard (4.5 x 6 inches)                                 |
|                         |                               | 80 = Monarch Envelope (98 x 191 mm)                             |
|                         |                               | 81 = #10 Envelope                                               |
|                         |                               | 90 = DL Envelope (110 x 220 mm)                                 |
|                         |                               | 91 = C5 Envelope                                                |
|                         |                               | 206 = Envelope (6 x 9 inches)                                   |
|                         |                               | 207 = Envelope (9 x 12 inches)                                  |
|                         |                               | NOTE: Use this command in conjunction with                      |
|                         |                               | the following two commands, Media Type and                      |
|                         |                               | Media Color. All paper sizes are not supported                  |
|                         |                               | by all products. Please check the product's                     |
|                         |                               | documentation for paper sizes it supports.                      |
| Media Type              | @PJL COMMENT                  | Where <i>value</i> is one of the following: standard,           |
|                         | OID_ATT_DEFAULT_MEDIUM_TYPE   | transparency, labels, drilled, recycled, pre-                   |
|                         | "value"                       | printed, heavyweight, other.                                    |
|                         |                               | NOTE: Use this command in conjunction with                      |
|                         |                               | the Media Size and Media Color commands.                        |
| Media Color             | @PJL COMMENT                  | Where <i>value</i> is one of the following:                     |
|                         | OID_ATT_DEFAULT_MEDIUM_ COLOR | yellow, green, buff, white, red, ivory, gray, clear,            |
|                         | "value"                       | pink, goldenrod, orange, blue, other.                           |
|                         |                               | <b>NOTE</b> : Use this command in conjunction with the          |
|                         |                               | Media Size and Media Type commands.                             |
| Media Source            | <esc> &amp; I int H</esc>     | Where <i>int</i> is one of the following:                       |
|                         |                               | 0 = Auto Select                                                 |
|                         |                               | 1 = Tray 1                                                      |
|                         |                               | 2 = Bypass Tray                                                 |
|                         |                               | 4 = Tray 2                                                      |
|                         |                               | 5 = High Capacity Feeder                                        |
|                         |                               | 23 = Tray 3                                                     |
|                         |                               | 24 = Tray 4                                                     |
|                         |                               | NOTE: See the media selection comments in the                   |
| Otmt   c = -4: =        | OD II COMMENT                 | "Dependencies / Caveats" section.                               |
| Output Location –       | @PJL COMMENT                  | Where <i>value</i> can be one of the following:                 |
| available on DC 460/470 | OID_ATT_OUTPUT_BINS value     | OID_VAL_OUTPUT_BIN_TOP                                          |
| ST only                 | 1                             | OID_VAL_OUTPUT_BIN_MAIN                                         |

| Feature                                 | Implementation                                                                                | Values                                                                                                    |  |
|-----------------------------------------|-----------------------------------------------------------------------------------------------|----------------------------------------------------------------------------------------------------|--|
| Stapling                                | @PJL COMMENT OID_ATT_FINISHING<br>OID_VAL_FINISHING_STAPLE;<br>@PJL COMMENT XRXSTAPLE = value | Where <i>value</i> is one of the following: PORTRAIT(the Document Centre uses the Staple Head at the front – Staple Head 1) DUAL                                                                                                    |  |
| Collation                               | @PJL COMMENT OID_ATT_OUTPUT value;                                                            | Where value is one of the following:  OID_VAL_OUTPUT_PAGE_COLLATE  OID_VAL_OUTPUT_NO_PAGE_COLLATE                                                                                                    |  |
| Resolution                              | @PJL SET RESOLUTION = value;                                                                  | Where <i>value</i> is the following: 600                                                                                                    |  |
| Quantity                                | <esc> &amp; I int X<br/>or<br/>@PJL SET COPIES = int</esc>                                    | Where <i>int</i> is:<br>1 to 9999 (1 to 999 for DC2xx devices)                                                                                                    |  |
| Simplex                                 | <esc> &amp; I int S</esc>                                                                     | Where int is the following:<br>0 = Simplex                                                                                                    |  |
| Duplex                                  | <esc> &amp; I int S</esc>                                                                     | Where <i>int</i> is one of the following:  1 = Duplex Long Edge Binding 2 = Duplex Short Edge Binding                                                                                                    |  |
| Orientation                             | <esc> &amp; I int O</esc>                                                                     | Where <i>int</i> is one of the following:  0 = Portrait  1 = Landscape                                                                                                    |  |
| Front Cover Imaged<br>Enable/Disable    | @PJL COMMENT OID_ATT_FIRSTLAST_PAGE_ IMAGED value;                                            | Where value is one of the following:  TRUE = an imaged cover  or                                                                                                    |  |
|                                         |                                                                                               | FALSE = a blank cover  NOTE: Use this command in conjunction with the following two commands: Front Cover Media  Type and Front Cover Media Color.                                                                                                    |  |
| Front Cover Media Type                  | @PJL COMMENT OID_ATT_FIRST_PAGE_MEDIA_TYPE " value"                                           | Where value is one of the following: system-default, standard, transparency, labels, drilled, recycled, preprinted, heavyweight, other. NOTE: Use this command in conjunction with these commands: Front Cover Imaged Enable and Front Cover Media Color.                                                            |  |
| Front Cover Media Color                 | @PJL COMMENT<br>OID_ATT_FIRST_PAGE_MEDIA_<br>COLOR "value"                                    | Where value is one of the following: yellow, green, buff, white, red, ivory, gray, clear, pink, goldenrod, orange, blue, other NOTE: Use this command in conjunction with these commands: Front Cover Imaged Enable and Front Cover Media Type.                                                                      |  |
| Front Cover Media Size                  | @PJL COMMENT OID_ATT_FIRST_PAGE_MEDIA_SIZE "xxx yyy"                                          | Where xxx and yyy are the media size expressed in mm.  NOTE: Only use this optional command when printing blank front covers. Use this command with Front Cover Imaged Enable/Disable and the commands it requires, that is, Front Cover Media Type, Front Cover Media Color, and Front Cover Imaged Enable/Disable. |  |
| Front and Back Cover<br>Imaged/Unimaged | @PJL COMMENT OID_ATT_FIRSTLAST_PAGE_ IMAGED value                                             | Where value is one of the following:  TRUE = an imaged front and back or FALSE = a blank front and back cover  NOTE: This command must be used in conjunction with the following two commands: Front & Back Cover Media Type and Front & Back Cover Media Color.                                                     |  |
| Front & Back Cover<br>Media Type        | @PJL COMMENT OID_ATT_FIRSTLAST_PAGE_MEDIA_TY PE "value"                                       | Where value is one of the following: system-default, standard, transparency, labels, drilled, recycled, pre-printed, heavyweight, other NOTE: Use this command in conjunction with these commands: Front and Back Cover Imaged Enable and Front and Back Cover Media Color.                                          |  |

| Feature                 | Implementation                                                     | Values                                                                                                    |
|-------------------------|--------------------------------------------------------------------|----------------------------------------------------------------------------------------------------|
| Front & Back Cover      | @PJL COMMENT                                                       | Where <i>value</i> is one of the following:                                                                                                    |
| Media Color             | OID_ATT_FIRSTLAST_PAGE_MEDIA_<br>COLOR " <i>value</i> "            | yellow, green, buff, white, red, ivory, gray, clear, pink, goldenrod, orange, blue, other <b>NOTE</b> : Use this command in conjunction with these commands: Front & Back Cover Imaged                                                                                                    |
|                         |                                                                    | Enable and Front & Back Cover Media Type.                                                                                                    |
| Front & Back Cove       | n@PJL COMMENT                                                      | Where xxx and yyy are the media size                                                                                                    |
| Media Size              | OID_ATT_FIRSTLAST_PAGE_MEDIA_SIZ<br>E "xxx yyy"                    |                                                                                                    |
| Image Quality Selection | @PJL SET DENSITY= value                                            | Where <i>value</i> is a number in the range 1 (lightest) to 7 (darkest).                                                                                                    |
| Draft Mode Printing     | @PJL COMMENT OID_ATT_PRINT_QUALITY value                           | Where value is one of the following: OID_VAL_PRINT_QUALITY_NORMAL OID_VAL_PRINT_QUALITY_DRAFT                                                                                                    |
| Јор Туре                | @PJL COMMENT OID_ATT_JOB_TYPE value                                | Where value is one of the following: OID_VAL_JOB_TYPE_PRINT OID_VAL_JOB_TYPE_PROOF_PRINT                                                                                                    |
| Banner Sheet            | @PJL COMMENT OID_ATT_START_SHEET value                             | Where value is one of the following:  OID_VAL_JOB_SHEET_FULL (On)  OID_VAL_JOB_SHEET_NONE (Off)                                                                                                    |
| Interleave              | @PJL COMMENT OID_ATT_INTERLEAVE value                              | Where <i>value</i> is one of the following: OID_VAL_INTERLEAVE_NONE OID_VAL_INTERLEAVE_BLANK OID_VAL_INTERLEAVE_IMAGED                                                                                                    |
| Interleave Media Color  | @PJL COMMENT OID_ATT_INTERLEAVE_COLOR "value"                      | Where value is one of the following:<br>yellow, green, buff, white, red, ivory, gray, clear,<br>pink, goldenrod, orange, blue, other                                                                                                    |
| Accounting              | @PJL COMMENT OID_ATT_ACCOUNTING_INFORMATION "UserID 042AccountID"; | Where UserID is a value the Printer Administrator has assigned to a user. Where AccountID is a value the Printer Administrator has assigned to the account. NOTE: You must delimit the User ID and the Account ID with a  042.                                                                                        |
| Delay Print             | @PJL COMMENT OID_ATT_JOB_PRINT_AFTER "yyyymmddhhmmss"              | Where <i>yyyy</i> is the year, <i>mm</i> is the month, <i>dd</i> is the date, <i>hh</i> is the hour, <i>mm</i> is the minute of the hour, and <i>ss</i> is the second of that minute. <b>NOTE:</b> The hours are expressed in a 24 hour clock. For example: July 29, 1999 at 3:25 PM is expressed as: 19990729152500. |
| Condensed Printing      | <esc>&amp;k2S</esc>                                                | See the DC Tip Formatting Condensed Print for Document Centre, for examples and additional information.                                                                                                    |
| Stair-stepping          | <esc>k2G</esc>                                                     | Helps to resolve stair-stepping in most instances.                                                                                                    |

# **Euro Font**

For the DC 240/255/265 software level L18.6 or higher and DC 490/480/470/460 the Euro character is provided in all of the standard Latin in the following PCL symbol sets:

| PCL Symbol Set      | Symbol Set Code | Code Page | Euro Sign Character Code |
|---------------------|-----------------|-----------|--------------------------|
| Windows 3.1 Latin 1 | 19U             | 1252      | 128                      |
| Windows 3.1 Latin 2 | 9E              | 1250      | 128                      |
| Windows 3.1 Latin 5 | 5T              | 1254      | 128                      |

You can select these symbol sets as default from the Document Centre Web client and the local user interface. The Euro character is not supported using other symbol sets including "Win 3.0 Latin 1" (9U) or "ISO-Latin-9" (9N) symbol sets.

The following example illustrates how to print the Euro character using PCL. It selects the "Antique Olive" font, 12 point size and the "Windows 3.1 Latin 1" symbol set.

<esc>%12345X

<esc>(19U<esc>(s1p12v0s0b4168T The price of this unit is: €100.00

<esc>%12345X

The DC 240/255/265 software levels L17.x do not have the ability to print the Euro character.

# **Basic PCL Template**

This section illustrates a standard PCL template used to access general print features as well as Document Centre product specific features. This template lists each feature and the syntax, both PCL commands and PJL, to use them. The next section of this document contains other examples using these commands.

#### Note:

This print job specifies the following items:

- Job owner
- Job name
- 11 x 17 paper size
- Heavyweight
- Green paper
- 1 staple
- Sample set
- Draft mode

**Note:** The quotations in the Job Name and Job Owner lines are required.

## Section 1 (Opening Command, Required for all files)

<ESC>%-12345X@PJL JOB

# **Section 2 (PJL Set Commands)**

@PJL SET RESOLUTION=600

@PJL SET COPIES=1

@PJL SET DENSITY=4

@PJL SET JOBOFFSET=ON

# Section 3 (XRXbegin - Opening Comment Statement, Required)

@PJL COMMENT XRXbegin

# Section 4 (PJL Comments)

@PJL COMMENT OID\_ATT\_JOB\_NAME "Readme.txt";
@PJL COMMENT OID\_ATT\_START\_SHEET OID\_VAL\_JOB\_SHEET\_NONE;
@PJL COMMENT OID\_ATT\_JOB\_OWNER "John Smith";
@PJL COMMENT OID\_ATT\_JOB\_TYPE OID\_VAL\_JOB\_TYPE\_PRINT;

@PJL COMMENT OID\_ATT\_DEFAULT\_MEDIUM\_TYPE "Cardstock"; @PJL COMMENT OID\_ATT\_DEFAULT\_MEDIUM\_COLOUR "Green";

@PJL COMMENT OID\_ATT\_PRINT\_QUALITY OID\_VAL\_PRINT\_QUALITY\_DRAFT;

@PJL COMMENT OID ATT FINISHING OID VAL FINISHING STAPLE;

@PJL COMMENT XRXSTAPLE=PORTRAIT;

"6.15.0.128.95.124.157.20.0.1.11.4";

# Section 5 (XRXend - Closing Statement for Comment Section, Required)

@PJL COMMENT XRXend

### Section 6 (PCL Code used to invoke PCL Language)

@PJL ENTER LANGUAGE=PCL

# Section 7 (PCL Data Stream or ASCII Document inserted here for Options such as Selecting Different Fonts, Simplex, Duplex, etc.)

[Document or Text to be printed out inserted here]

### Section 8 (Closing Command, Required at end of Document)

<ESC>%-12345X

# Sample PCL Headers

#### Note:

This is a simple print job header specifying the Job Owner and Job Name and one copy.

The quotations in the Job Owner and Job Name lines are

# Note:

This is a proof print job header that requests 6 copies.

# Note:

This is a proof print job header requesting the staple option. You must send the job to the stacker using the native PCL command.

# **Example 1 Header for Simple Print**

<ESC>%-12345X@PJL JOB
@PJL SET COPIES= 1
@PJL COMMENT XRXbegin
@PJL COMMENT OID\_ATT\_JOB\_OWNER "John Smith";
@PJL COMMENT OID\_ATT\_JOB\_NAME "Print Job";
@PJL COMMENT XRXend
[Insert document or text to be printed here]
<ESC>%-12345X

# **Example 2 Header for Proof Print**

<ESC>%-12345X@PJL JOB
@PJL SET COPIES= 6
@PJL COMMENT XRXbegin
@PJL COMMENT OID\_ATT\_JOB\_TYPE OID\_VAL\_JOB\_TYPE\_ PROOF\_PRINT
@PJL COMMENT XRXend
[Insert document or text to be printed here]
<ESC>%-12345X

# **Example 3 Header for Finishing Options**

<ESC>%-12345X@PJL JOB @PJL COMMENT XRXbegin @PJL COMMENT OID\_ATT\_JOB\_OWNER "John Smith" @PJL COMMENT OID\_ATT\_JOB\_TYPE OID\_VAL\_JOB\_TYPE\_PROOF\_PRINT; @PJL COMMENT OID\_ATT\_FINISHING OID\_VAL\_FINISHING\_STAPLE; @PJL COMMENT XRXSTAPLE=PORTRAIT; @PJL COMMENT XRXend <ESC>\027&I 2G [Insert document or text to be printed here] <ESC>%-12345X

# **PCL Feature Dependencies/Caveats**

- All PJL commands must be in the first 4096 bytes of the job.
- To combine printer escape commands (not including PJL commands):
  - > The first two characters after the <esc> MUST be the same.
  - All alpha characters MUST be lowercase, except the final terminating character.
  - The commands are read left to right. Combine commands in the order you wish them to execute.

For example, combine print 5 copies (<ESC>&I 5X) and use letter size (<ESC>&I 2A) as <ESC>&I 5x2A.

- In case of duplicate commands, the last one requested takes precedence.
- The @PJL SET COPIES takes precedence over the PCL Escape Command (<ESC> & I int X>) to set copies. In general, a PJL command takes precedence over a PCL command.
- Do not duplex any job with media smaller than A6 (5.8 x 8.3 in. or 105 x 148 mm).

- Do not duplex any job with transparencies or labels.
- To use the duplex front and back imaged covers option most effectively, remember these items when you prepare the contents of the print file:
  - The Document Centre uses the contents of the first two and last two pages of the file as the front cover, inside front cover, back cover, and inside back cover.
  - The remaining pages print on the document body media type and color.
  - If a print file contains an odd number of pages, the Document Centre leaves the last body page (that is, the page adjacent to the inside back cover) blank.
- When using the Blank Front or the Blank Front & Back Cover command, the Cover Media Size command is optional. If the cover size command is not in the PDL, the printer assigns the document body size as the cover media size.
- Use one of the methods described in the following list to specify media selection:
  - Describe the media size, color, and type attributes and allow the device to select the correct source tray. If you describe the media, leave source tray information out of the request or set to Auto. Otherwise, the tray selection defeats the auto tray selection capabilities of the device.
  - Indicate the media feed tray the device should use. In doing so, you allow the device to select media feed trays based on paper type defined by SYSTEM DEFAULT unless specified otherwise. This method prevents inadvertent use of special paper types. To override a paper type definition, include a paper type specification of UNSPECIFIED in the job.

# **PostScript Fonts**

Clarendon-Bold

The following PostScript fonts are resident with the Adobe interpreter. Fonts marked with \*\* are removed from the 2001 Edition Software for DC 490/480/470/460 (release 07.19.02.051 and above); please see the DC Tip, Fonts Removed from Document Centres with 2001 Edition Software for more details.

ACaslon-Italic\*\* ACaslon-Regular\*\* ACaslon-Semibold\*\* ACaslon-SemiboldItalic\*\* AdobeSansMM AdobeSerifMM AGaramond-Bold\*\* AGaramond-BoldItalic\*\* AGaramond-Italic\*\* AlbertusMT AlbertusMT-Italic AlbertusMT-Light Americana-ExtraBold\*\* Americana\*\* AntiqueOlive-Bold AntiqueOlive-Compact AntiqueOlive-Italic AntiqueOlive-Roman

Apple-Chancery Arial-BoldItalicMT Arial-BoldMT

Arial-ItalicMT ArialMT AvantGarde-Book

AvantGarde-BookOblique AvantGarde-Demi AvantGarde-DemiOblique

Barmeno-Bold\*\* Barmeno-ExtraBold\*\* Barmeno-Medium\*\*

Barmeno-Regular\*\* Blackoak\*\* Bodoni

Bodoni-BoldBodoni-BoldItalicBodoni-ItalicBodoni-PosterBodoni-PosterCompressedBookman-DemiBookman-DemiltalicBookman-LightBookman-LightItalic

Carta Chicago Clarendon

Clarendon-Light

CooperBlack-Italic Copperplate-ThirtyThreeBC Copperplate-ThirtyTwoBC

CooperBlack

Coronet-Regular Courier Courier-Bold
Courier-BoldOblique Courier-Oblique Eurostile

Eurostile-Bold Eurostile-BoldExtendedTwo Eurostile-ExtendedTwo
Formata-Italic\*\* Formata-Medium\*\* Formata-MediumItalic\*\*
Formata-Regular\*\* Garamond-Bold\*\* Garamond-BoldItalic\*\*

Garamond-Light\*\* Garamond-LightItalic\*\* Geneva

GillSans GillSans-Bold GillSans-BoldCondensed

GillSans-BoldItalic GillSans-Condensed GillSans-ExtraBold
GillSans-Italic GillSans-Light GillSans-LightItalic
Goudy Goudy-Bold Goudy-BoldItalic

Goudy-ExtraBold Goudy-Italic Helvetica

Helvetica-Black\*\* Helvetica-BlackOblique\*\* Helvetica-Bold

Helvetica-BoldOblique Helvetica-Condensed Helvetica-Condensed-Bold

Helvetica-Condensed- Helvetica-Light\*\*

BoldObl Oblique

Helvetica-LightOblique\*\* Helvetica-Narrow Helvetica-Narrow-Bold

Helvetica-Narrow-Oblique Helvetica-Oblique HoeflerText-Black

HoeflerText-BlackItalic HoeflerText-Italic HoeflerText-Ornaments

HoeflerText-Regular JoannaMT JoannaMT-Bold JoannaMT-BoldItalic JoannaMT-Italic Kaufmann\*\*

Korinna-Bold\*\* Korinna-KursivBold\*\* Korinna-KursivRegular\*\*

Korinna-Regular\*\* LetterGothic LetterGothic-Bold
LetterGothic-BoldSlanted LetterGothic-Slanted Lithos-Black\*\*

Lithos-Regular\*\* LubalinGraph-Book LubalinGraph-BookOblique

LubalinGraph-DemiOblique Marigold

Monaco MonaLisa-Recut NewCenturySchlbk-Bold NewCenturySchlbk-Bold NewCenturySchlbk- NewCenturySchlbk-Italic

BoldItalic

NewCenturySchlbk-Roman NewYork Optima

Optima-Bold Optima-BoldItalic Optima-Italic

Oxford Palatino-Bold Palatino-BoldItalic

Palatino-Italic Palatino-Roman Parisian\*\*

ParkAvenue\*\* Poetica-SuppOrnaments\*\* StempelGaramond-Bold
StempelGaramondStempelGaramond-Italic StempelGaramond-Roman

BoldItalic

Symbol Tekton Tekton-Bold\*\*
Times-Bold Times-BoldItalic Times-Italic

TimesNewRomanPS- TimesNewRomanPS- TimesNewRomanPS-

BoldItalicMT BoldMT ItalicMT

TimesNewRomanPSMT Times-Roman Trajan-Bold\*\*
Univers Univers-Bold Univers-BoldExt

Univers-BoldExtObl Univers-BoldOblique Univers-Condensed

Univers-CondensedBold Univers- Univers-CondensedOblique

CondensedBoldOblique

Univers-Extended Univers-ExtendedObl Univers-ExtendedObl

Univers-Light Univers-LighOblique Univers-Oblique

Wingdings-Regular WoodtypeOrnaments-Two\*\* ZapfChancery-MediumItalic

ZapfDingbats

# **PCL Fonts**

The following PCL fonts are resident with the Phoenix interpreter.

Each of these commands reference a 12-point font. If you wish to use any other point size, simply change the 12v to the desired size (.25 - 999.75).

The commands listed use the default symbol set, Roman-8. To change the symbol set, include the alternate symbol set after the first **<ESC>** and before the second **<ESC>**. Use the line printer examples in the following table as a reference.

| Font Name                | PCL Escape Command                                            |  |  |
|--------------------------|---------------------------------------------------------------|--|--|
| Albertus Medium          | <esc>(<esc>(s1p12v0s1b4362T</esc></esc>                       |  |  |
| Albertus Extra Bold      | <esc>(<esc>(s1p12v0s4b4362T</esc></esc>                       |  |  |
| Antique Olive            | <esc>(<esc>(s1p12v0s0b4168T</esc></esc>                       |  |  |
| Antique Olive Bold       | <esc>(<esc>(s1p12v0s3b4168T</esc></esc>                       |  |  |
| Antique Olive Italic     | <esc>(<esc>(s1p12v1s0b4168T</esc></esc>                       |  |  |
| Arial                    | <esc>(<esc>(s1p12v0s0b16602T</esc></esc>                      |  |  |
| Arial Bold               | <esc>(<esc>(s1p12v0s3b16602T</esc></esc>                      |  |  |
| Arial Italic             | <esc>(<esc>(s1p12v1s0b16602T</esc></esc>                      |  |  |
| Arial Bold Italic        | <esc>(<esc>(s1p12v1s3b16602T</esc></esc>                      |  |  |
| CG Times                 | <esc>(<esc>(s1p12v0s0b4101T</esc></esc>                       |  |  |
| CG Times Bold            | <esc>(<esc>(s1p12v0s3b4101T</esc></esc>                       |  |  |
| CG Times Italic          | <esc>(<esc>(s1p12v1s0b4101T</esc></esc>                       |  |  |
| CG Times Bold Italic     | <esc>(<esc>(s1p12v1s3b4101T</esc></esc>                       |  |  |
| CG Omega                 | <esc>(<esc>(s1p12v0s0b4113T</esc></esc>                       |  |  |
| CG Omega Bold            | <esc>(<esc>(s1p12v0s3b4113T</esc></esc>                       |  |  |
| CG Omega Italic          | <esc>(<esc>(s1p12v1s0b4113T</esc></esc>                       |  |  |
| CG Omega Bold Italic     | <esc>(<esc>(s1p12v1s3b4113T</esc></esc>                       |  |  |
| Clarendon Condensed      | <esc>(<esc>(s1p12v4s3b4140T</esc></esc>                       |  |  |
| Coronet                  | <esc>(<esc>(s1p12v1s0b4116T</esc></esc>                       |  |  |
| Courier                  | <esc>(<esc>(s0p12h0s0b4099T</esc></esc>                       |  |  |
| Courier Bold             | <esc>(<esc>(s0p12h0s3b4099T</esc></esc>                       |  |  |
| Courier Italic           | <esc>(<esc>(s0p12h1s0b4099T</esc></esc>                       |  |  |
| Courier Bold Italic      | <esc>(<esc>(s0p12h1s3b4099T</esc></esc>                       |  |  |
| Garamond Antiqua         | <esc>(<esc>(s1p12v0s0b4197T</esc></esc>                       |  |  |
| Garamond Halbfett        | <esc>(<esc>(s1p12v0s3b4197T</esc></esc>                       |  |  |
| Garamond Kursiv          | <esc>(<esc>(s1p12v1s0b4197T</esc></esc>                       |  |  |
| Garamond Kursiv Halbfett | <esc>(<esc>(s1p12v1s3b4197T</esc></esc>                       |  |  |
| Line Printer (Roman-8)   | <pre><esc>(8U<esc>(s0p16.67h8.5v0s0<br/>b0T</esc></esc></pre> |  |  |
| Line Printer (Latin-1)   | <pre><esc>(0N<esc>(s0p16.67h8.5v0s0 b0T</esc></esc></pre>     |  |  |
| Line Printer (PC-8)      | <pre><esc>(10U<esc>(s0p16.67h8.5v0s 0b0T</esc></esc></pre>    |  |  |

| Font Name                     | PCL Escape Command                                         |  |  |
|-------------------------------|------------------------------------------------------------|--|--|
| Line Printer (PC-8 D/N)       | <pre><esc>(11U<esc>(s0p16.67h8.5v0s 0b0T</esc></esc></pre> |  |  |
| Line Printer (PC-850)         | <pre><esc>(12U<esc>(s0p16.67h8.5v0s 0b0T</esc></esc></pre> |  |  |
| Line Printer (Legal)          | <pre><esc>(1U<esc>(s0p16.67h8.5v0s0 b0T</esc></esc></pre>  |  |  |
| Marigold                      | <esc>(<esc>(s1p12v0s0b4297T</esc></esc>                    |  |  |
| Times New                     | <esc>(<esc>(s1p12v0s0b16901T</esc></esc>                   |  |  |
| Times New Bold                | <esc>(<esc>(s1p12v0s3b16901T</esc></esc>                   |  |  |
| Times New Italic              | <esc>(<esc>(s1p12v1s0b16901T</esc></esc>                   |  |  |
| Times New Bold Italic         | <esc>(<esc>(s1p12v1s3b16901T</esc></esc>                   |  |  |
| Symbol                        | <esc>(19M<esc>(s1p12v0s0b166<br/>86T</esc></esc>           |  |  |
| Wingdings                     | <esc>(579L<esc>(s1p12v0s0b314<br/>02T</esc></esc>          |  |  |
| Univers Bold                  | <esc>(<esc>(s1p12v0s3b4148T</esc></esc>                    |  |  |
| Univers Bold Italic           | <esc>(<esc>(s1p12v1s3b4148T</esc></esc>                    |  |  |
| Univers Bold Condensed        | <esc>(<esc>(s1p12v4s3b4148T</esc></esc>                    |  |  |
| Univers Bold Condensed Italic | <esc>(<esc>(s1p12v5s3b4148T</esc></esc>                    |  |  |

# **ASCII Conversion Table**

|     | ASCII COIIVEISIOII Table |     |         |          |                      |  |
|-----|--------------------------|-----|---------|----------|----------------------|--|
| Dec | Oct                      | Hex | EBCDIC  | Binary   | Description          |  |
| 000 | 000                      | 00  | NUL     | 00000000 | NULL                 |  |
| 001 | 001                      | 01  | SOH     | 00000001 | start-of-heading     |  |
| 002 | 002                      | 02  | STX     | 00000010 | start-of-text        |  |
| 003 | 003                      | 03  | ETX     | 00000011 | end-of-text          |  |
| 004 | 004                      | 04  | SEL     | 00000100 | end-of-transmission  |  |
| 005 | 005                      | 05  | HT      | 00000101 | enquiry              |  |
| 006 | 006                      | 06  | RNL     | 00000110 | acknowledge          |  |
| 007 | 007                      | 07  | DEL     | 00000111 | bell                 |  |
| 800 | 010                      | 08  | GE      | 00001000 | backspace            |  |
| 009 | 011                      | 09  | SPS     | 00001001 | tab                  |  |
| 010 | 012                      | 0A  | RPT     | 00001010 | linefeed             |  |
| 011 | 013                      | 0B  | VT      | 00001011 | vertical-tab         |  |
| 012 | 014                      | 0C  | FF      | 00001100 | formfeed page        |  |
| 013 | 015                      | 0D  | CR      | 00001101 | carriage-return      |  |
| 014 | 016                      | 0E  | SO      | 00001110 | shift-out            |  |
| 015 | 017                      | 0F  | SI      | 00001111 | shift-in             |  |
| 016 | 020                      | 10  | DLE     | 00010000 | data-link-escape     |  |
| 017 | 021                      | 11  | DC1     | 00010001 | XON                  |  |
| 018 | 022                      | 12  | DC2     | 00010010 | R                    |  |
| 019 | 023                      | 13  | DC3     | 00010011 | XOFF                 |  |
| 020 | 024                      | 14  | RES/ENP | 00010100 | DC4 DCL              |  |
| 021 | 025                      | 15  | NL      | 00010101 | negative-acknowledge |  |
| 022 | 026                      | 16  | BS      | 00010110 | synchronous-idle     |  |
| 023 | 027                      | 17  | PCO     | 00010111 | end-of-transmission  |  |
| 024 | 030                      | 18  | CAN     | 00011000 | cancel               |  |
| 025 | 031                      | 19  | EM      | 00011001 | end-of-medium        |  |
| 026 | 032                      | 1A  | UBS     | 00011010 | substitute           |  |
| 027 | 033                      | 1B  | CU1     | 00011011 | escape               |  |
| 028 | 034                      | 1C  | IFS     | 00011100 | field-separator      |  |
| 029 | 035                      | 1D  | IGS     | 00011101 | group-separator      |  |
| 030 | 036                      | 1E  | IRS     | 00011110 | record-separator     |  |
| 031 | 037                      | 1F  | ITB/IUS | 00011111 | unit-separator       |  |
| 032 | 040                      | 20  | DS      | 00100000 | space                |  |
| 033 | 041                      | 21  | SOS     | 00100001 | exclamation-point    |  |
| 034 | 042                      | 22  | FS      | 00100010 | " straight-double    |  |
| 035 | 043                      | 23  | WUS     | 00100011 | # number-sign        |  |
| 036 | 044                      | 24  | BYP/INP | 00100100 | \$ dollar-sign       |  |
| 037 | 045                      | 25  | LF      | 00100101 | % percent-sign       |  |
| 038 | 046                      | 26  | ETB     | 00100110 | & ampersand          |  |
| 039 | 047                      | 27  | ESC     | 00100111 | 'apostrophe          |  |
| 040 | 050                      | 28  | SA      | 00101000 | ( left-parenthesis   |  |
| 041 | 051                      | 29  | SFE     | 00101001 | ) right-parenthesis  |  |
| 042 | 052                      | 2A  | SM/SW   | 00101010 | * asterisk           |  |
| 043 | 053                      | 2B  | CSP     | 00101011 | + addition-sign      |  |
| 044 | 054                      | 2C  | MFA     | 00101100 | , comma              |  |
| 045 | 055                      | 2D  | ENQ     | 00101101 | - hyphen             |  |
| 046 | 056                      | 2E  | ACK     | 00101110 | . period             |  |
| 047 | 057                      | 2F  | BEL     | 00101111 | / right-slash        |  |
| 048 | 060                      | 30  |         | 00110000 | 0                    |  |
| 049 | 061                      | 31  | CVAL    | 00110001 | 1                    |  |
| 050 | 062                      | 32  | SYN     | 00110010 | 2                    |  |
| 051 | 063                      | 33  | IR      | 00110011 | 3                    |  |
| 052 | 064                      | 34  | PP      | 00110100 | 4                    |  |
| 053 | 065                      | 35  | TRN     | 00110101 | 5                    |  |

| Dec | Oct | Hex | EBCDIC | Binary   | Description            |
|-----|-----|-----|--------|----------|------------------------|
| 054 | 066 | 36  | NBS    | 00110110 | 6                      |
| 055 | 067 | 37  | EOT    | 00110111 | 7                      |
| 056 | 070 | 38  | SBS    | 00111000 | 8                      |
| 057 | 071 | 39  | IT     | 00111001 | 9                      |
| 058 | 072 | 3A  | RFF    | 00111010 | : colon                |
| 059 | 073 | 3B  | CU3    | 00111011 | ; semicolon            |
| 060 | 074 | 3C  | DC4    | 00111100 | < less-than            |
| 061 | 075 | 3D  | NAK    | 00111101 | = equals               |
| 062 | 076 | 3E  |        | 00111110 | > greater-than         |
| 063 | 077 | 3F  | SUB    | 00111111 | ? question-mark        |
| 064 | 100 | 40  | SP     | 01000000 | @ at-symbol            |
| 065 | 101 | 41  | RSP    | 01000001 | A                      |
| 066 | 102 | 42  |        | 01000010 | В                      |
| 067 | 103 | 43  |        | 01000011 | C                      |
| 068 | 104 | 44  |        | 01000100 | D                      |
| 069 | 105 | 45  |        | 01000100 | E                      |
| 070 | 106 | 46  |        | 01000101 | F                      |
| 071 | 107 | 47  |        | 01000110 | G                      |
| 072 | 110 | 48  |        | 01001111 | H                      |
| 072 | 111 | 49  |        | 01001000 | 11                     |
| 073 | 112 |     | 4      |          | <u> </u>               |
|     |     | 4A  | ¢      | 01001010 | J                      |
| 075 | 113 | 4B  |        | 01001011 | K                      |
| 076 | 114 | 4C  | <      | 01001100 | L                      |
| 077 | 115 | 4D  | (      | 01001101 | M                      |
| 078 | 116 | 4E  | +      | 01001110 | N                      |
| 079 | 117 | 4F  |        | 01001111 | 0                      |
| 080 | 120 | 50  | &      | 01010000 | P                      |
| 081 | 121 | 51  |        | 01010001 | Q                      |
| 082 | 122 | 52  |        | 01010010 | R                      |
| 083 | 123 | 53  |        | 01010011 | S                      |
| 084 | 124 | 54  |        | 01010100 | T                      |
| 085 | 125 | 55  |        | 01010101 | U                      |
| 086 | 126 | 56  |        | 01010110 | V                      |
| 087 | 127 | 57  |        | 01010111 | W                      |
| 880 | 130 | 58  |        | 01011000 | X                      |
| 089 | 131 | 59  |        | 01011001 | Υ                      |
| 090 | 132 | 5A  | !      | 01011010 | Z                      |
| 091 | 133 | 5B  | \$     | 01011011 | [ left-bracket         |
| 092 | 134 | 5C  | *      | 01011100 | \ left-slash backslash |
| 093 | 135 | 5D  | )      | 01011101 | ] right-bracket        |
| 094 | 136 | 5E  | ,      | 01011110 | ^ caret                |
| 095 | 137 | 5F  | ٦      | 01011111 | _ underscore           |
| 096 | 140 | 60  | -      | 01100000 | `accent                |
| 097 | 141 | 61  | 1      | 01100001 | а                      |
| 098 | 142 | 62  |        | 01100010 | b                      |
| 099 | 143 | 63  |        | 01100011 | С                      |
| 100 | 144 | 64  |        | 01100100 | d                      |
| 101 | 145 | 65  |        | 01100101 | е                      |
| 102 | 146 | 66  |        | 01100110 | f                      |
| 103 | 147 | 67  |        | 01100111 | g                      |
| 104 | 150 | 68  |        | 01101000 | h                      |
| 105 | 151 | 69  |        | 01101001 | i                      |
| 106 | 152 | 6A  | 1      | 01101010 | i                      |
| 107 | 153 | 6B  |        | 01101011 | k                      |
| 108 | 154 | 6C  | %      | 01101100 | 1                      |
| 109 | 155 | 6D  | /0     | 01101101 | m                      |
|     |     |     | -      |          |                        |
| 110 | 156 | 6E  | >      | 01101110 | n                      |

| Dec | Oct | Hex | EBCDIC | Binary   | Description   |
|-----|-----|-----|--------|----------|---------------|
| 111 | 157 | 6F  | ?      | 01101111 | 0             |
| 112 | 160 | 70  |        | 01110000 | р             |
| 113 | 161 | 71  |        | 01110001 | q             |
| 114 | 162 | 72  |        | 01110010 | r             |
| 115 | 163 | 73  |        | 01110011 | S             |
| 116 | 164 | 74  |        | 01110100 | t             |
| 117 | 165 | 75  |        | 01110101 | u             |
| 118 | 166 | 76  |        | 01110110 | V             |
| 119 | 167 | 77  |        | 01110111 | W             |
| 120 | 170 | 78  |        | 01111000 | х             |
| 121 | 171 | 79  | 1      | 01111001 | у             |
| 122 | 172 | 7A  | :      | 01111010 | Z             |
| 123 | 173 | 7B  | #      | 01111011 | { left-brace  |
| 124 | 174 | 7C  | @      | 01111100 | vertical-bar  |
| 125 | 175 | 7D  | 1      | 01111101 | } right-brace |
| 126 | 176 | 7E  | =      | 01111110 | ~ tilde       |
| 127 | 177 | 7F  | "      | 01111111 | ^? delete     |

# **Additional Information**

The Xerox Document Centre Technical Support Operations welcomes feedback on all DC Tips documentation - send feedback via e-mail to: <a href="mailto:usa.verox.com">usa.verox.com</a>.

Other DC Tips are available at the following URL: <a href="http://www.xerox.com/DocumentCentreFamily/Tips.">http://www.xerox.com/DocumentCentreFamily/Tips.</a>

XEROX @, The Document Company @, the digital X @, and all Xerox product names are trademarks of XEROX CORPORATION. Other trademarks belong to their respective owners.

Copyright © XEROX CORPORATION 2002. All Rights Reserved.

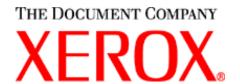